## To access your child's Online Report Card:

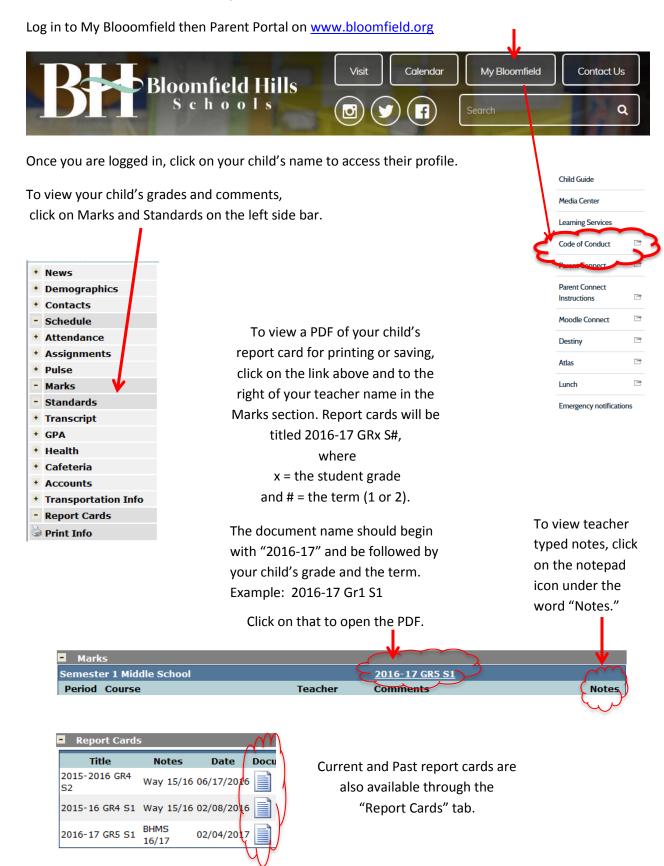